## **Yamaha LAN Monitor for Win**

# 主なアップデート内容

### **V1.6.4**

#### 新機能

- 以下の機器を L2MS スレーブとして管理できるようにしました。
	- o SWX3220-16MT
	- o SWX2320-16MT
	- o SWX3220-16TMs
	- o SWX2322P-16MT
- 接続機器ビューに Web ブラウザで開くボタンを追加しました。 詳しくはユーザーガイドを参照してください。

#### 改善点

- 以下の機器を L2MS スレーブとして検出したとき、PoE 給電をしない設定のポートの PoE 給電を 自動的に開始しないようにしました。
	- o SWR2311P-10G
- 機器詳細ビューおよび一覧マップで、リンク速度表示の配色を変更しました。

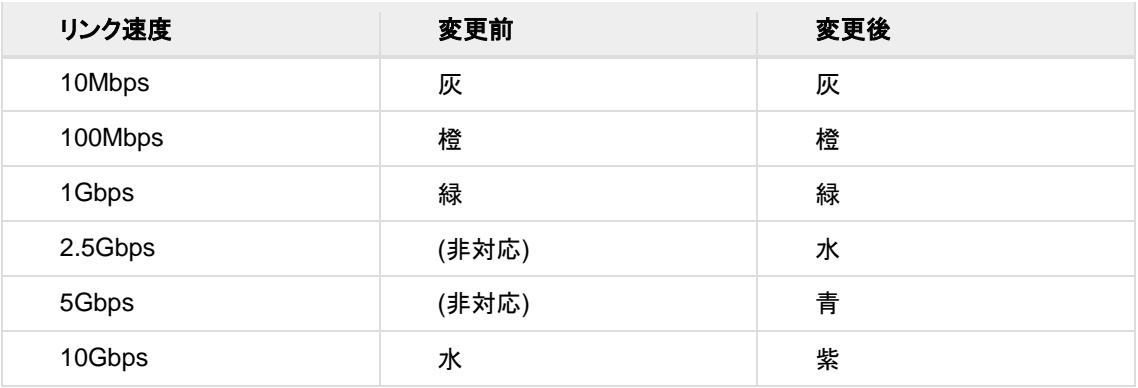

• ラベル設定ファイルのバージョンを 1.1 から 1.2 に変更しました。 バージョン 1.1 以下のラベル設定ファイルは、本バージョンでインポートして使用することができま す。

また、本バージョンで生成されたバージョン 1.2 のラベル設定ファイルは、Ver.1.3.6 以前では使用 できません。

- ラベル設定ファイルに以下の情報も保存するようにしました。
	- o VLAN の登録情報
	- o アクセス先 URL の設定

#### 修正した不具合

- スタック構成のスイッチを選択し、[ポート状態]タブで表示したとき、スタックポートのリンク状態が常 にリンクダウンを示す黒色で表示されるバグを修正しました。
- 以下の条件で履歴エリアに表示されるメッセージを修正しました。
	- o 「接続機器への最大供給電力量の合計」がスイッチの最大供給電力量を上回ったとき
	- 「接続機器への最大供給雷力量の合計」がスイッチの最大供給雷力量を下回ったとき

#### お知らせ

- 本アプリケーションは、コンピューターと同一のネットワーク上に対応ネットワークスイッチ\*が 1 台 以上存在しないと動作しません。また、同一ネットワーク上で本アプリケーションを動作させられるコ ンピューターは 1 台のみです \*SWP2-10MMF, SWP2-10SMF, SWP1-16MMF, SWP1-8MMF, SWP1-8, SWR2311P-10G, SWR2100P-10G, SWR2100P-5G, SWR2310-10G, SWR2310-18GT, SWR2310-28GT, SWX3220-16MT, SWX2320-16MT, SWX3220-16TMs, SWX2322P-16MT
- 本アプリケーションは、無線 LAN 経由では動作しません。有線の Ethernet 接続が必要です。
- 本アプリケーションの詳細については、「Yamaha LAN Monitor ユーザーガイド」をご参照くださ い。
- 本バージョンで生成されたラベル設定ファイルは、Ver.1.3.6 以前では使用できません。Ver.1.3.6 以前で作成されたラベル設定ファイルを、本バージョンでインポートして使用できます。

### **V1.5.7**

#### 改善点

• ファームウェア Rev. 2.04.04 以降の SWR2310-28GT にて、スタック構成の管理ができるようにな りました。

#### 修正した不具合

• Yamaha LAN Monitor のネットワークアダプターを切り替えても、Dante 対応機器を検出するネット ワークアダプターが連動して切り替わらない不具合を修正しました。

ただし、ネットワークアダプターの切り替えには以下の制約があります。

- o Yamaha LAN Monitor では Dante の共有インターフェースを使用するため、Yamaha LAN Monitor でネットワークアダプターを切り替えると、Dante の共有インターフェースを 使用する他のアプリケーションのネットワークアダプターの設定も同時に切り替わります。
- ネットワークアダプターの切り替えタイミングによっては、切り替えた先のネットワークアダ プターで Dante 対応機器を検出できないことがあります。アプリケーションを再起動する かネットワークアダプターの切り替えを再試行することによって、Dante 対応機器を検出で きない状態を解消することができます。

#### お知らせ

• 本アプリケーションは、コンピューターと同一のネットワーク上に対応ネットワークスイッチ\*が 1 台 以上存在しないと動作しません。また、同一ネットワーク上で本アプリケーションを動作させられるコ ンピューターは 1 台のみです。

\*SWP2-10MMF, SWP2-10SMF, SWP1-16MMF, SWP1-8MMF, SWP1-8, SWR2311P-10G, SWR2100P-10G, SWR2100P-5G, SWR2310-10G, SWR2310-18GT, SWR2310-28GT

- 本アプリケーションは、無線 LAN 経由では動作しません。有線の Ethernet 接続が必要です。
- 本アプリケーションの詳細については、「Yamaha LAN Monitor ユーザーガイド」をご参照ください。
- 本バージョンで生成されたラベル設定ファイルは、Ver.1.3.6 以前では使用できません。Ver.1.3.6 以前で作成されたラベル設定ファイルを、本バージョンでインポートして使用できます。

### **V1.4.1**

#### 新機能

• SWR2310 シリーズに対応しました。

#### 改善点

• ディスプレイの[テキスト、アプリ、その他の項目のサイズを変更する]で 200%までの拡大に対応し ました。ただし、一覧マップ(Whole map)の印刷機能については 100%の設定になります。

#### 修正した不具合

- L2MS スレーブの機器にループが発生すると、強制終了することがある不具合を修正しました。
- 「ツリー」ビューで L2MS スレーブの機器をドラッグすると、強制終了することがある不具合を修正し ました。
- SWR2311P-10G で過電流を検出したとき、「機器詳細」ビューの[PoE 給電状態(クラス)]タブで該 当端子に異常アイコンが表示されない不具合を修正しました。

#### お知らせ

- 本アプリケーションは、コンピューターと同一のネットワーク上に対応ネットワークスイッチ\*が 1 台以 上存在しないと動作しません。また、同一ネットワーク上で本アプリケーションを動作させられるコン ピューターは 1 台のみです。 \*SWP2-10MMF, SWP2-10SMF, SWP1-16MMF, SWP1-8MMF, SWP1-8, SWR2311P-10G, SWR2100P-10G, SWR2100P-5G, SWR2310-28GT, SWR2310-18GT, SWR2310-10G
- 本アプリケーションは、無線 LAN 経由では動作しません。有線の Ethernet 接続が必要です。
- 本アプリケーションの詳細については、「Yamaha LAN Monitor ユーザーガイド」をご参照ください。
- 本バージョンで生成されたラベル設定ファイルは、Ver.1.3.6 以前では使用できません。Ver.1.3.6 以前で作成されたラベル設定ファイルを、本バージョンでインポートして使用できます。

### **V1.3.9**

#### 新機能

- ツリービューで生存確認と PoE 給電一時停止の設定を保存するようにしました。
- 一覧マップのプレビューサイズを A4 または A6 から選択できるようにしました。

#### 改善点

• ツリービューで選択機器を変更したとき、機器詳細ビューのタブの選択が維持されるようにしまし た。

#### 修正した不具合

- 機器詳細ビューでエディットボックスの文字列を変更しているときに機器詳細ビューのオブジェクト をクリックしたとき、アプリケーションが異常終了することがある不具合を修正しました。
- その他、軽微なバグを修正しました。

#### お知らせ

• 本アプリケーションは、コンピューターと同一のネットワーク上に対応ネットワークスイッチ\*が 1 台 以上存在しないと動作しません。また、同一ネットワーク上で本アプリケーションを動作させられる コンピューターは 1 台のみです。 \*SWP2-10MMF, SWP2-10SMF, SWP1-16MMF, SWP1-8MMF, SWP1-8, SWR2311P-10G, SWR2100P-10G, SWR2100P-5G

- 本アプリケーションは、無線 LAN 経由では動作しません。有線の Ethernet 接続が必要です。
- 本アプリケーションの詳細については、「Yamaha LAN Monitor ユーザーガイド」をご参照ください。
- 本バージョンで生成されたラベル設定ファイルは、Ver.1.3.6 以前では使用できません。Ver.1.3.6 以前で作成されたラベル設定ファイルを、本バージョンでインポートして使用できます。

### **V1.3.6**

#### 修正した不具合

操作中にハングアップするバグを修正しました。

#### お知らせ

- 本アプリケーションは、コンピューターと同一のネットワーク上に SWP1 シリーズが 1 台以上存在 しないと動作しません。また、同一ネットワーク上で本アプリケーションを動作させられるコンピュー ターは 1 台のみです。
- 本アプリケーションは、無線 LAN 経由では動作しません。有線の Ethernet 接続が必要です。
- 本アプリケーションの詳細については、「Yamaha LAN Monitor ユーザーガイド」をご参照ください。

### **V1.3.3**

#### 新機能

- 以下の L2 スイッチの管理に対応しました。
	- o SWR2311P-10G

### **V1.2.6**

#### 新機能

- 本アプリケーションは、「Yamaha Audio Network Monitor」から「Yamaha LAN Monitor」に名称が 変更されました。
- 以下のスイッチの管理に対応しました。
	- SWR2100P-5G
	- SWR2100P-10G
- インストーラーから Dante Discovery と Dante Control and Monitoring を選択してインストールで きるようになりました。
- Windows8.1 に対応しました。

### **V1.2.0**

一部の機器が Dante 機器として認識されない不具合を修正しました。

Yamaha Audio Network Monitor を上書きインストールすると、Dante Infrastructure をアンインストールし ようと動作する不具合を修正しました。

### **V1.1.0**

Windows 10 に対応しました。

MAC アドレスによる会社名の自動判別機能で使用するデータベースを更新しました。

### **V1.0.1**

ファーストリリースバージョン

#### お知らせ

- 本アプリケーションは、コンピューターと同一のネットワーク上に SWP1 シリーズが 1 台以上存在 しないと動作しません。また、同一ネットワーク上で本アプリケーションを動作させられるコンピュー ターは 1 台のみです。
- 本アプリケーションは、無線 LAN 経由では動作しません。有線の Ethernet 接続が必要です。
- 本アプリケーションの詳細については、「Yamaha Audio Network Monitor ユーザーガイド」をご参 照ください。